Page Crack [April-2022]

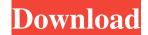

Page Crack +

To ensure that the A4 size is used correctly, we have included the HPLIP conversion utility and the HPLIP autoprogam- "-format print-output=4-"- option to automatically print pages 4 at a time. The "-num- and "-gap-subcommands in each subcommand can be used to re-

generate the format files as required. The program will save the size of the file in the printer's job-sheet, allowing you to check before it is printed. The program will support variable-width fonts on the printer, and there is support for x-height, italic and underlined fonts. Since the program is command-line driven, and the command-line interpreter is written in a batch-compatible way, the program can be run in any part of a command-line program. The program will find the size of the

input file automatically, even for variable-width fonts. The program will automatically perform pagebreaking on any configuration except the bookshort configuration. The program's configuration files are designed to be used with the included HPLIP test utility. See the specification at the top of this file for all configuration options, or just to see available commands. The program runs under Windows 95, 98, ME and NT, and has been tested with Windows 2000, NT,

2000, ME and XP. Please read the configuration file with the included HPLIP utility to ensure that your printer driver is configured correctly. This program needs to know about the printer. Compatibility: Windows 95/98/ME/NT 4.0/2000/XP (32/64 bit), HP LaserJet 6L, 6M, 6N, 8L, 8M, 10L, 12L, 12M, 14L, 16L, 14N, 16N, 16Ldn (over 800) to choose from) With HP LaserJet 7L, 7M, 8L, 8M, 10L, 10M, 10Mdn, 16Ldn, 16Mdn, 16Mdn With HP LaserJet 8N, 12N,

12Mdn, 16Ndn With HP LaserJet 9S, 10S, 12S, 14S, 15S, 16S With HP LaserJet 10S, 12S, 12M, 15S, 15M, 16S, 16M, 16Mdn With HP LaserJet

Page License Keygen [Mac/Win]

ENABLE Escape character sequences go to the printer with a sequence of 0x01 and 0x04 (hereafter called the escape sequence) after the command name. BOLD A sequence of 0x23 at the start of a line will appear in

bold. UNDERLINE A sequence of 0x24 at the start of a line will appear underlined. ITALIC A sequence of 0x25 at the start of a line will appear in italic. HRULES A sequence of 0x26 at the start of a line will appear in horizontal reverse video.

SHADOW\_UNDERLINE A sequence of 0x27 at the start of a line will appear in grey.

SHADOW\_ITALIC A sequence of 0x28 at the start of a line will appear in grey.

SHADOW\_HRULES A sequence

of 0x29 at the start of a line will appear in grey.

SCREEN\_OBLIQUE A sequence of 0x2A at the start of a line will appear in oblique. SCREEN\_SHA DOW\_UNDERLINE A sequence of 0x2B at the start of a line will appear in grey.

SCREEN\_SHADOW\_ITALIC A sequence of 0x2C at the start of a line will appear in grey.

SCREEN\_SHADOW\_HRULES
A sequence of 0x2D at the start of
a line will appear in grey. SCREE
N\_SHADOW\_UNDERLINE\_LE

FT A sequence of 0x2E at the start of a line will appear in grey. SCREEN SHADOW UNDERLI NE\_RIGHT A sequence of 0x2F at the start of a line will appear in grey. SCREEN\_SHADOW\_ITAL IC\_LEFT A sequence of 0x30 at the start of a line will appear in grey. SCREEN\_SHADOW\_ITAL IC\_RIGHT A sequence of 0x31 at the start of a line will appear in grey. SCREEN\_SHADOW\_HRU LES\_LEFT A sequence of 0x32 at the start of a line will appear in grey. SCREEN\_SHADOW\_HRU

8/20

## LES\_RIGHT A sequence of 0x33 at the start of a line will appear in grey. SCREEN\_SHADOW\_UN 1d6a3396d6

\*\*\*\* MODIFIED 05/08/02 -Output PDF and control over fonts/colours and pagination \*\*\*\* \* This program is a rough, modified version of jsnook's program BOOKLET, (and is only compatible with the current version of PDF files. \* This program will search a directory for PDF files and paginate them into a PDF document. \* This program will also compile source files for C and BASIC and

paginate them. It will provide a full 2-column view of code listings, and will enable you to set escape sequences to the printer. \* This program will accept batch files with an appropriately named "BOOKLET.TXT" file for the configuration file. \* The program can be configured to apply font styles (bold, underline etc) to the source code. To do this, include a config file "BOOKLET.TXT" in the directory of the source code file. The config file can be generated by running jsnook's

program BOOKLET (see link below), with the following additional fields added to the "jsnook.txt" config file (see below): \*\*\*\*\* MODIFIED 05/08/02 - Generate config file \*\*\*\*\* \* This program will generate the config file for you. The program will ask you for a directory to search for files, and will then make the config file and write it to a file of the same name. \* This program will generate a config file that will set font and color styles to the source code. \*

There is also a config file that can be used with this program that can set the font style for certain lines of code to be highlighted. The config file can be generated by running jsnook's program BOOKLET (see link below), with the following additional fields added to the "isnook.txt" config file (see below): \*\*\*\*\*\* MODIFIED 05/08/02 - Generate config file \*\*\*\*\* \* This program will generate the config file for you. \* The program will ask you for a directory to search

for files, and will then make the config file and write it to a file of the same name. \* This program will generate a config file that will set font and color styles to the source code. \* There is also a config file that can be used with this program that can set the font

What's New in the?

This program has two options, for printing listings to a file or to the standard output (stdout). The other is to print both sides of a double

page A4 document. This version is very basic and has only been tested on Linux (in Fedora 9, 10 and 11). However, it has been compiled on the Mac OS X 10.5.x and 10.6.x computers with gcc 3.4.x. The Configurations: I have only tested this program with configuration files in the folder called 'PageConfig'. You can create your own configuration files in the same folder if you wish to do so. However, to avoid any complications, I have placed a configuration file in the default

folder for the program. Please feel free to create your own configuration file or add to the default one. In the section below the configuration files, the descriptions of the configuration variables for each are shown. A4 double-side printing: You have two separate configuration files, for left and right sides of the A4 page. The layout is as follows: The top of the page is split into two half-columns, the left side has text placed on the left of each column, the right side has the text to the

right of each column. You will find yourself using more than one PageConfig file for this. The first column is for the title of the page, and the second column is for the body of the page. You will need to set this up for your printer. If you wish to print the entire page on each side of the A4 page, then you will only need one configuration file for each. Otherwise, you will need two configuration files, one for each side of the A4 page. The first configuration file, to set up the A4 page for the left side of the page, must be called PageConfig\_Left.pcf The second configuration file, to set up the A4 page for the right side of the page, must be called

PageConfig\_Right.pcf Example of using the two files in this case: To configure the default configuration file to print the left side of an A4 page, save the file PageConfig\_Left.pcf and run it with the command:

18 / 20

## **System Requirements:**

Nintendo Switch Microsoft Windows (7, 8, 10) or macOS Internet connection Unpatched version of PlayerUnknown's Battlegrounds can be downloaded via the official website of the game. The server needs to be restarted after downloading. If the patch for patch 1.07 (update #257) is applied, it will overwrite the files on the SD card, even if the game is running on it.1. If your Switch does not start the game or

## crashes immediately, please perform the steps on troubleshooting it in the following

## Related links:

https://kasz-bus.info/wp-content/uploads/2022/06/oguntrev.pdf

https://csermooc78next.blog/2022/06/07/tekfax-1-8-0-0-with-full-keygen-download-3264bit-updated-2022/

https://boldwasborn.com/wp-content/uploads/2022/06/RKT\_FolderPrint.pdf

https://www.chimfab.com/webrowser-mac-win/

https://officinameroni.com/2022/06/07/relative-motion-on-elevator-pc-windows-latest/

https://massagemparacasais.com/claroideas-crack-serial-key-win-mac/

https://popstay.info/upload/files/2022/06/Rlo1B5uWgnXPGfeFsB3h 07 2bddcf098b9d74b32e03f40428013ed9 file.pdf

https://ipavif.com/upload/files/2022/06/9agBaXiEGayPEv1TobGq 07 2bddcf098b9d74b32e03f40428013ed9 file.pdf

https://www.5280homes.com/movie-icon-pack-69-incl-product-key/

https://l1.intimlobnja.ru/sonic-charge-microtonic-20-3-3-crack-free-march-2022/

http://www.be-art.pl/wp-content/uploads/2022/06/process manager lite.pdf

https://biomolecular-lab.it/wp-content/uploads/2022/06/mortalp.pdf

https://black-

 $\underline{affluence.com/social/upload/files/2022/06/nS9unwPWxd8lWJYX4xE9\_07\_2bddcf098b9d74b32e03f40428013ed9\_file.pdf}$ 

https://juliepetit.com/business-letter-professional-crack-2022/

https://baybenmx.com/2022/06/07/icandy-junior-icons-crack-final-2022/

https://ipavif.com/upload/files/2022/06/NnJ8274RJHkJaFJOIXrb 07 2bddcf098b9d74b32e03f40428013ed9 file.pdf

https://elstruplaug.dk/wp-content/uploads/batbal.pdf

https://www.aussnowacademy.com/yahoopatch-crack-pc-windows/

https://uriankhai.at/wp-content/uploads/2022/06/hanberg.pdf

https://cilre.com/wp-content/uploads/2022/06/guilfari.pdf